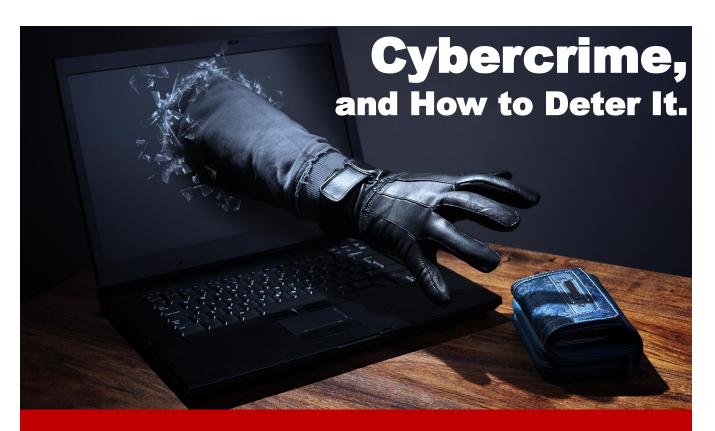

# - The Databus -

Monthly New/letter of
The Dayton Microcompter Association
Yolume X Nº 4 (April 2020)

| —Contents—                                                                                                    |            |
|----------------------------------------------------------------------------------------------------|------------|
| About DMA                                                                                                    | 2          |
| April Meeting                                                                                                    | 3          |
| March Trustees' Minutes                                                                                                    | <u>4</u>   |
| In Alemoriam: Dave Lundy                                                                                                    | <u>7</u>   |
| Wi-Fi Security—Which Standard to Use?                                                                                                   | 10         |
| How to Use Zoom                                                                                                    | 12         |
| Spring Quarter APCUG Virtual Technology Conference                                                                                      | 13         |
| History of DMA                                                                                                    | 15         |
| Wi-Fi Security—Which Standard to Use? How to Use Zoom Spring Quarter APCUG Virtual Technology Conference History of DMA Membership Form | <u> 16</u> |
|                                                                                                    |            |

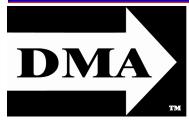

Post Office Box 4005 Dayton, Ohio 45401 (937) 777-DMA1 (777-3621)

# Visit us at:

# **DMA1.org**

# *Your* 2019/20 Officers:

President
Peter HESS
Vice-President

Ken PHELPS Secretary

Glady CAMPION Treasurer

Pat FLYNN
Officers need not be
Trustees.

## Trustees:

Martin Arbagi
Glady Campion\*
Edwin Davidson\*
Patrick Flynn
Peter Hess\*
Brent Kerlin
Debra McFall
Ken Phelps
Gary Turner
\* = Newly elected or reëlected

## Webmasters:

Mark CAMDEN & Brent KERLIN

Webmaster Emeritus: Dave LUNDY, †4/13/20 ESTABLISHED IN 1976, DMA is a group of Dayton-area professionals and enthusiasts in the field of computing and digital information technology. General Membership Meetings are usually held on the last Tuesday of each month. DMA has a number of Special Interest Groups (SIGs) in areas ranging from digital investing and genealogy to the Linux operating system. Each SIG meets according to its own schedule. DMA is a member of the Association of Personal Computer Users' Groups (APCUG) and the Affiliated Societies' Council (ASC). Click on any of the logos—including our own (top left)—to go to that organization's Web site.

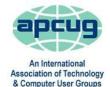

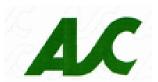

## Submissions ...

HE DATABUS welcomes compliments, complaints, suggestions, and especially articles. We can accept articles in ASCII, or as attachments in Microsoft Word, Open or Libre Office Writer, or, yes, even WordStar (a word-processing program that goes back to about 1980!). Send articles to:

#### Editor@DMA1.org

All articles are subject to editing for spelling, grammar, usage, and space. Always retain a copy of your work, as THE DATABUS cannot be responsible for loss. When articles are of roughly equal quality and importance, those by paid-up DMA members receive preference.

A LL REGISTERED TRADEMARKS, for example: the DMA Arrow, Eventbrite, Linux, or Zoom, are the property of their respective owners. However, the Registered Trade Mark symbols (® or ™) have been omitted for better readability. The Editor occasionally inserts comments into articles. Such comments are sometimes preceded by the phrase: "EDITOR'S NOTE," are usually in square brackets [like these], and are always in sans-serif type, like these paragraphs.

THE DATABUS is written and published by volunteers. We do not give professional advice on hardware, software, or network installation, repair, security, or troubleshooting. If you need expert assistance for your digital device, please seek the advice or services of a qualified professional.

April Meeting: 7:00 P.M., Tuesday, the 28th

# No Driving—No Parking—No Charge Bring ... er ... *Invite* a friend!

# -Cybercrime-

# April Meeting–*MATT SCHEURER:*Stupid Cyber Criminal Tricks and How to Combat Them

MATT SCHEURER will be discussing various techniques used by cyber criminals, and how to spot them. Who doesn't love a good cyber-crime story?

Matt Scheurer works on a Computer Security Incident Response Team (CSIRT) performing Digital Forensics and Incident Response (DFIR). He has more than twenty years of combined experience in Information Technology and Information Security and is the Security Director for the Cincinnati Networking Professionals Association (CiNPA) and an Ambassador for Bugcrowd. Scheurer is a 2019 comSpark "Rising Tech Stars Award" winner and has presented on numerous Information Security topics at many local area technology groups and large Information Security conferences across the country. He maintains active memberships in

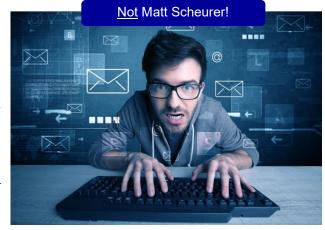

several professional organizations including the Association for Computing Machinery (ACM), Cincinnati Networking Professionals Association (CiNPA), Financial Services – Information Sharing and Analysis Center (FS-ISAC), Information Systems Security Association (ISSA), and InfraGard.

As always, the presentation will be followed by a Q & A session on this topic, and others, where these technical discussions often benefit the attendees.

All DMA meetings are free to anyone who wishes to attend. All DMA Members will be sent the login link and password on Monday, 27 April or sooner for the online DMA General Meeting which takes place at 7:00 P.M. on 4/28.

If you are not a DMA Member, please make a request for the log-in link and password through the form on this page:

### http://www.dma1.org/contact-us/.

You'll find Zoom an easy-to-use and intuitive application. The <u>Zoom Web site</u> includes a test for your PC or other digital device. Detailed instructions on using Zoom appear on page 12. ... TDB

inutes are normally published almost two months late, because the Minutes for, say, the March Board meeting must be approved by the Trustees at the *following month's* meeting—in this case, early April. The corrected and approved March Minutes would thus appear in the April DATABUS (this issue), published toward the end of the month.

Trustees' meetings are on the *first Monday of each month,* except when that day is a legal holiday (for example, Labor Day in September). They begin at 7 P.M., and are open to all DMA members. For the convenience of Trustees who reside in Springfield, recent meetings have been held at **Fire Station #2, 2200 Commerce Center Boulevard,** in suburban Fairborn on Dayton's East Side. Click <u>here</u> for a map. **In light of the ongoing epidemic, Trustees will probably hold their next (May) meeting using Zoom.** Request Zoom credentials at the March General meeting.

## MINUTES—DMA BOARD OF TRUSTEES

DMA Board of Trustees - Meeting of Monday, March 2, 2020

#### CALL TO ORDER

The meeting was called to order at 7:05 P.M. by Peter Hess.

Trustees present: Martin Arbagi, Glady Campion, Edwin Davidson, Pat Flynn, Peter Hess, Ken Phelps. Excused: Debra McFall, Gary Turner. Absent: Brent Kerlin. Guests: Mark Camden.

#### **OFFICERS' REPORTS**

#### President—Peter Hess

Peter heard some good feedback from the Wayne Fourman's presentation last month on "Safeguarding Your Digital Estate". There was plenty of interest in the topic.

Peter went to Techfest as a photographer. He noticed the Computer Museum banner and suggested we work on a replacement.

Peter also attended and photographed the Linux Installfest.

#### Vice President—Ken Phelps

Dayton Diode is scheduled to meet this coming Sunday at the Dayton Beer Company.

## Secretary—Glady Campion

Glady presented minutes for the previous board meeting. Pat Flynn moved the minutes be accepted. Edwin Davidson seconded and the motion passed with Glady abstaining.

#### Treasurer—Pat Flynn

Pat presented the Treasurer's report:

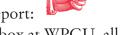

In order to get a safety deposit box at WPCU, all three people on the account must be present.

#### **COMMITTEE REPORTS**

| ACCOUNT BALANCES:               |                     |
|---------------------------------|---------------------|
| Fifth Third Checking            | \$4,755.54          |
| Fifth Third Saving              | . 5,749.15          |
| WPCU Share                      | 20.93               |
| WPCU Checking                   | 2,232.56            |
| WPCU Money Market               | 9,082.74            |
| Pay Pal                         | 119.03              |
| TIAA Certificate of Deposit     | 5,355.81            |
| Invested with Dayton Foundation | .+ <u>94,027.09</u> |
| Grand Total:                    | 121,342.85          |
|                                 |                     |

(Continued on page 5)

(MARCH MINUTES—Continued from page 4)

#### Audit—Glady Campion

In progress

### Fund Raising—Peter Hess

Peter is researching local fund raising organizations.

#### Marketing-Edwin Davidson, Pat Flynn, Peter Hess, Debra McFall

We need ideas on how to reach our target audience and get our name out.

Edwin is looking into volunteer opportunities through the Dayton Art Institute.

#### Membership—Glady Campion

As of last month's General Membership meeting, we had 50 Regular, 3 Associate, 0 Student, and 5 Life members for a total of 58. Attendance was 24 and the 50/50 raffle brought in \$15.

Net Administration Team - Ken Phelps, Gary Turner, Pat Flynn, Brent Kerlin, Mark Camden

No problems with the Web site or Meetup to report. One person found the Linux Installfest from the Meetup post.

Ken asked about possibly adding calendar links to the Web site.

#### Programs — OPEN!!! We need to find a Programs chair!!!

Peter is looking to contact a bitcoin meetup in search of a speaker. He someday wants to use his theater background an do a presentation on laser projection in theaters.

Martin suggested we might get someone to talk about election equipment.

Other suggested topics: Virtualization, Deep Fakes, Streaming video, Car hacking, Chromebooks, Bitcoin and Block chain, InitiativeQ.com, Internet Architecture; Smart Home technologies.

## Publications—Martin Arbagi

Martin is working on the March issue of THE DATABUS.

#### **UNFINISHED BUSINESS**

## Wright State Archives-Martin Arbagi, Glady Campion

Still in progress

# **Next Board Meeting**

The next Board Meeting will be 7:00 P.M. on Monday, March 2, 2020 at Fairborn Fire Station #2, 2200 Commerce Center, Fairborn. Those who want to join us for dinner should meet between 6:15 and 6:30 P.M. at the Fire Station, and bring their own fast food.

The Fairborn Fire Station #2 has been reserved through December 2020.

## ThinkTV Auction—Gary Turner

The auction will be held April 20-25. DMA has donated a Lenovo Tab M10 10" tablet, which is listed on <a href="http://events.cetconnect.org/action-auction">http://events.cetconnect.org/action-auction</a>. It appears the auction will be broadcast from CET in Cincinnati and the proceeds shared with ThinkTV in Dayton. ThinkTV sent a thank-

(FEBRUARY MINUTES—Continued from page 5)

you for our donation.

#### Techfest—Glady Campion

Techfest, though the crowds were smaller this year, we had a great response from the visitors. All three DMA displays tied together. It was a very successful year.

#### NEW BUSINESS

#### Linux Installfest

Martin Arbagi moved that DMA reimburse Grant Root \$107.68 for refreshments purchased for the Linux Installfest. Edwin Davidson seconded and the motion passed.

#### **Summer Picnic**

Martin Arbagi has reserved Shelter #3 at Indian Riffle Park for July 18.

#### VOLUNTEER OF THE MONTH/QUARTER/YEAR

Grant Root and Steve Hinton were nominated for their work on Installfest and their Escape Room game for Techfest.

#### ADJOURNMENT

Pat Flynn moved to adjourn at 9:12 P.M. Martin Arbagi seconded and the motion passed.

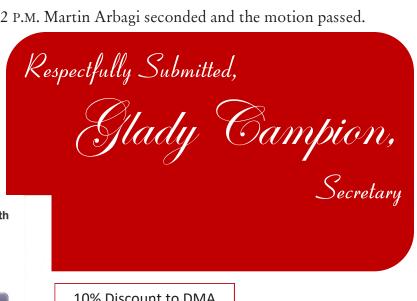

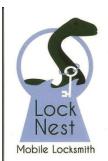

#### Lock Nest Mobile Locksmith

Steve Davis Owner

P.O. Box 753 Vandalia, OH 45377 937.890.1936

Locknestmobile@gmail.com www.locknestmobilelocksmith.com 10% Discount to DMA members!

# Have a business card? Are you a DMA member?

lack NY PAID-UP MEMBER of the Dayton Microcomputer Association is entitled to a free business card–sized advertisement in THE DATABUS. Send a good–quality image (600 dpi or better) to Editor@DMA1.org, or give your business card to Martin Arbagi, the Editor, at any DMA meeting. We can embed a link to your Web site (if you have one) in the image of your card. Under weird IRS regulations, your Web site may not include discount coupons for DMA members, although discount offers may be included in the advertisement itself. See the example just above, which includes a member discount. But the advertiser (Steve Davis) could not have posted that discount on his Web site. It appears exclusively in THE DATABUS.

AVID L. LUNDY, age 76 of Beavercreek, passed away Monday, April 13, 2020 at Soin Medical Center. He was born August 25, 1943 in Dayton. Dave graduated from Xenia High School in 1961, and also earned an associate's degree in Computer Science from Sinclair Community College. He was a proud veteran of the United States Air Force. He was an avid photographer and was a member of many photography clubs. Dave was a very kind man who was always willing to help someone in need.

Dave Lundy was a charter member of DMA and our Webmaster for many years. He lead several committees and the Digital Photography SIG, putting in countless hours to help guide

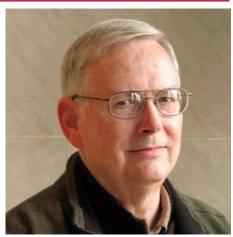

the organization as it grew. Dave was well respected for his advice and well appreciated for his easygoing manner, always willing to answer a question or teach a skill. He will be sorely missed but never forgotten.

Dave is survived by his wife of 49 years Patricia Lundy; brother, Bruce (Nellie) Lundy; and many other loving family members. He is preceded in death by his father, James A. Lundy; and mother, Catherine L. Lundy.

In lieu of flowers, memorial donations may be made to American Cancer Society at www.cancer.org

Obituary and Book of Condolences available at:

https://www.newcomerdayton.com/Obituary/183518/Dave-Lundy/Dayton-OH

## —DMA President PETER HESS Shares Thoughts on Dave Lundy

AVE WAS A DMA CHARTER MEMBER, and longtime Webmaster (more recently, Webmaster Emeritus). He also led several committees and also for a time, was a key figure in the DMA's Digital Photography SIG.

I first met Dave when the DMA General Meetings took place at the Dayton Museum of Natural History (now called the Boonshoft Museum of Discovery). The first time I attended one of the general meetings there, I left early because the subject of the meeting was way over my head. At that time, I still did not own my first computer. That did not happen until years later.

I first became fascinated with computers when my eighth-grade science club went on a road trip to Miami University. Our reasoning was not just to see a room filled with the largest computer I have ever seen; it was to plot a course to absolute zero. We had pushed the equipment and supply envelope that the Trotwood-Madison science department had and hoped that our many experiments were going to prove something. The route to absolute zero remained elusive, but Miami's computer lab technicians did show us how cards were punched and how those properly prepared cards were able to play the tune, "Mary Had A Little Lamb" on a properly tuned and properly placed transistor radio. The choice of the tune was an homage to an early Thomas Edison phonograph experiment. At the time, Edison was one of my heroes. Having learned of what became of

(Continued on page 8)

his early experiment, I imagined what could become of this thing called a computer. The lab technicians were friendly, patient and answered all of our computer questions. This was my first exposure to both, computers and to the generous people who make them sing.

I returned to another DMA meeting where Dave was my second favorable exposure to computers and to the people who use them to perform magic. Like the first friendly and patient people I met who used computers, Dave was even more accommodating. I believe if Dave had not been so, I might have moved on to another interest. Dave was always friendly, generous, helpful, and honest. Frequently, I would seek him when I attended DMA meetings so I could ask him to explain something the speaker said that went over my head or, to pick his brain to address a computer problem. Secretly, by quietly sitting near him, I hoped that some of his computer knowledge would waft in my direction. Later, because of the computer knowledge I gained while attending DMA meetings and with Dave's frequent input, I was hired by Best Buy to work in their computer sales department and was later transferred to Best Buy's customer and employee computer training department. Dave dropped by the store a few times when I requested assistance on how to explain complex issues in ways that both my customers and I would understand. Later, I worked for over fifteen years at LexisNexis, helping customers the same way Dave had helped me — with generous friendliness, patience, and honesty. Though Dave probably would not have considered himself my mentor, I did.

It was the thought of Dave and his and others' help for me and others that caused me to start using the phrase, "DMA's Brain Trust."

Dave was the first person to show me the true user group member purpose—users helping users. Not only does the typical user group member help a person to become knowledgeable with computers, but also the friendly user group member, like Dave, develops another friendship. This quickly, and naturally works out to be a win-win situation: helping to expand computer knowledge and also a friendship makes for another person with whom one can communicate on a technical level.

Dave attended our March, 2020 DMA General Meeting. It was our first exclusively online meeting. Before he died, I am glad he got to see how we were able to keep sharing computer knowledge through a timely transition to an online meeting—as a result of our self-imposed covid-19 quarantine.

I know that right now, Dave is making friends while helping others to debug St. Peter's computer system. To leave a memory of Dave or a special message for the family, please use the link on the previous page (page 7).

[EDITOR'S NOTE: Dave was the only continuous proofreader THE DATABUS ever had. He didn't just catch ordinary spelling and grammatical errors, but checked *every* hyperlink in <u>each</u> issue to make sure it worked! I don't think any of us appreciated the routine, day-to-day work he put in on maintaining the DMA Web site and other tasks over several decades. The late Steve Schoemann, another long-time DMA member who died last July, said that maintenance of a Web site is almost as difficult as publishing a weekly newspaper, and I didn't fully realize the meaning of his remark (or of the labor Dave put in on <u>DMA1.org</u>) until I set up and began maintaining a site for another local club in 2014!] ... TDB

# Wayne Fourman May Financial Group, Inc. Financial Planning Services

425 Memorial Drive P.O. Box 320 Greenville, OH 45331 **Phone (937) 548-5035** www.waynefourman.com

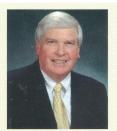

Registered Representative Since 1983

Advisory Services are provided through Creative Financial Designs, Inc. a Registered Investment Advisor, and Securities are offered through cfd Investments, Inc. a Registered Broker/Dealer, Member FINRA & SIPC. May Financial Group, Inc. is not affiliated with cfd companies

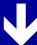

# Patronize Our Member-Advertisers!

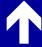

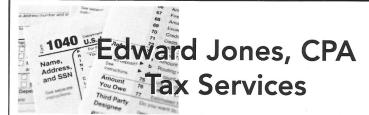

Edward Jones, MBA, CPA Former IRS Agent

1414 N Fountain Blvd Springfield, OH 45504

Phone: 937-408-4433 Fax: 937-390-9541

senojkde@gmail.com

Travel Through Time On Indiana's Most Scenic Railroad

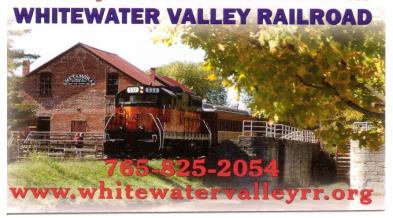

# —Wi-Fi Security — Which one, WEP, WPA, or WPA2?—

By Phil SORRENTINO, Contributing Writer, The Computer Club, FL www.scccomputerclub.org

Philsorr (at) yahoo.com

[V] ELL, IT FINALLY HAPPENED. I tried to add another device to my home Wi-Fi network and I couldn't. I have been in fear of this happening for the last few years. No, it is not the fact that I tried to add one more device and that went over a limit. The limit on the number of devices you can have on a Wi-Fi network is only limited by the local IP addresses you set up, which was much higher than the number of devices I had on the network. I have had my current router since July 2010. I bought it shortly after the 802.11n standard found its way into reasonably priced routers (around 2009). The "n" version followed the "g" version and increased the bit rate (speed) from about 50mbps to somewhere in the 100 to 300 Mbps area. (The actual speed you get from the router to a device is dependent on many things.) When I set up the Router I had a few older (legacy) devices that I still used. Some of those older devices didn't support the latest Security. So when it came to set up Security for the network, I chose the older Security standard "WEP." Although WEP is not nearly as secure as WPA2, every device supported WEP so there was no problem, until today, when I tried to add a device that did not support WEP. The new device, a security camera, only supports WPA and WPA2. So, now I have to change the Security used by my Router to either WPA or WPA2. This may not sound like much of a problem, but once I change it in the Router, I have to change every device that wants to use my Wi-Fi network. Yes, all the laptops and tablets, all the cell phones, all the Streaming devices, all the Smart TVs, all the smart bulbs and plugs, the wireless printer, any Wi-Fi extender access points, Alexa, Google Home, and all the phones and tablets owned by friends and family that use my Wi-Fi network when visiting.

The first thing I'll have to do is change the security used in the router. For this, I will need the Username and Password for the router. Many router's Username can be left blank and the default password is typically "Admin." (If you have changed either of these on your router, this is a good time to resurrect the correct Username and Password for future use.) Now, using a Browser, I'll go to the IP address of the router. Many routers use http://192.168.1.0 or http://192.168.1.1. Once at the router page, I'll put in the Username and password. Once in the router setup, I'll find Wireless or Wi-Fi Security and look for the Security type. Then I'll choose the desired Security type and put in a passphrase. I'll make a note of the new Wi-Fi Password for the future (a very important step). Now I can go around to all the devices that use the Wi-Fi and make the appropriate changes in their setups. Wish me luck.

So, what really is Wi-Fi security? Well, directly from Wikipedia "Wireless (Wi-Fi) security is the prevention of unauthorized access or damage to computers or data using wireless networks." Basically, Wi-Fi Security protects the data that goes between a Router and a Device. The device could be a computer, a wireless phone, a smart TV or DVD player, a smart LED bulb, any device

(Continued on page 11)

(WF-FI SECURITY—Continued from page 10)

that connects to the router, even a smart refrigerator. The most common types of Wi-Fi security are Wired Equivalent Privacy (WEP), and Wi-fi Protected Access (WPA). WEP, which is the older standard (Circa 1999), provides fairly weak security. It is well known that the WEP password can often be cracked within a few minutes with a basic laptop computer and widely available software tools. WEP used a 64-bit (or 128-bit) encryption key. The key was manually inserted into the device and it remained constant. WPA was introduced around 2002 to solve some of the problems with WEP. Even if your router is six years old, it most likely supports WPA. WPA2 is a further improvement over WPA and is the current Security standard. WPA2 employs an encryption algorithm that encrypts the data with a 256-bit key, the longest of all the keys used, and the longer the key the stronger the security. WPA also employs a per-packet key, meaning that it dynamically generates a new key for each packet that is transmitted. In early 2018, WPA3 was announced. WPA3 will have several security improvements over WPA2, but it will take some time for it to show up in routers and devices.

To use WPA or WPA2, you provide the router with a "passphrase" between 8 and 63 characters long –the longer the better. The passphrase can be a collection of alpha and numeric characters, including special symbols like \$, %, and #. (Actually, if you are familiar with the ASCII code, all ASCII printable characters—those decimal values between 32 and 126—can be used. Which, by the way, also includes "space".) The router will then use the passphrase and the network's name to generate unique encryption keys to be used on the network. The keys will constantly be changed to avoid being cracked. WPA2, the second version of WPA uses a more advanced encryption algorithm that is more efficient and more resistant to cracking. (All Wi-Fi products have been required to support WPA2 since about 2016. It was intended that WPA2 essentially replace WPA.) Although it is true that "the longer the passphrase, the stronger the protection, it may not be the practical way to go. A passphrase only 9 or 10 characters in length may be adequate for most home use. I can't prove it, but I have seen some research that showed that it would take a fast PC over 15,000 years to crack a WPA2 passphrase of only 10 characters. (Maybe you could do it in a year with 15,000 computers.) That kind of security would probably be enough for most of us.

So, now that we know what's behind Wi-Fi security, what shall I do about the original problem of what Security selection to use in place of WEP. Well, I guess the obvious answer is WPA2, as long as all devices support WPA2. Unfortunately, I may not find this out until I attempt to have all devices re-setup with WPA2. I only have a few devices that are older than six years old, so it may just work out. Wish me luck.

POSTSCRIPT: The upgrade to WPA2 worked out just fine. Unfortunately, about two months later I had to replace the router. I had to do the whole upgrade all over again, so now I'm really good at updating all my Wi-Fi devices. ... TDB

### —USING ZOOM FOR VIDEO CONFERENCES—

By Peter HESS, DMA President

THERE ARE TWO WAYS, in general to use Zoom for online meetings: (1) via a Web browser (<a href="https://support.zoom.us/hc/en-us/articles/214629443-Zoom-Web-Client">https://support.zoom.us/hc/en-us/articles/214629443-Zoom-Web-Client</a>) or (2) with an application installed onto either your phone or computer. Many different operating systems are compatible, including: Mac, Windows, iOS, Android. Many user group members even use Linux.

Since DMA meetings traditionally have been highly interactive, we suggest that DMA Members install the Zoom Desktop Client before

you plan on using Zoom for an online meeting. To do that, visit:

https://support.zoom.us/hc/en-us/articles/360032812931-Starting-the-Zoom-Desktop-Client

#### INSTALLING THE ZOOM DESKTOP CLIENT

Click on the link on that page under "Prerequisites" called:

"Latest version of the Zoom Desktop Client"

You can download the "Zoom Client for Meetings" application for your device and test your audio or Web camera before attending the meeting. A Web camera is not required for you to attend the meeting. You will still be able to view the presentation on your monitor.

Click on the link we send you or which you find on our Meetup page:

(https://www.meetup.com/Dayton-Microcomputer-Association-Meetup/)

for the session or meeting number.

#### **TROUBLESHOOTING**

If you find that you are having a problem with the installation or connection before the meeting, please consider the following:

- It is best if you are connected by ethernet cable when using Zoom. Your connection will likely work over Wi-Fi but wired is the best way. If you are presenting, your connection will be much more reliable if you wire up. [EDITOR'S NOTE: At the demonstration meeting I had no problem connecting wirelessly. The test at the Zoom Web site (mentioned on page 3) indicated that my desktop was too old and thus does not have video capabilities, so I used a newly-purchased Chromebook, which has a built-in video camera and microphone. However, my Chromebook does not have an ethernet socket, obliging me to use wi-fi. Two warnings: (1) I was not a presenter, although I asked questions and participated in the discussion; and (2) I have a fast (5G) wireless network at my house. Users with older routers may encounter snags, and may thus need to use a wired connection.]
- Run as few applications as possible while you connect to the Zoom on-line meeting.
- Clear your cache and perhaps even temp files.
- Reboot your computer just before the meeting begins.
- If the above does not resolve your connection difficulties, please call (937) 777-3621. We shall have trained troubleshooters available to help address your problems. ... TDB

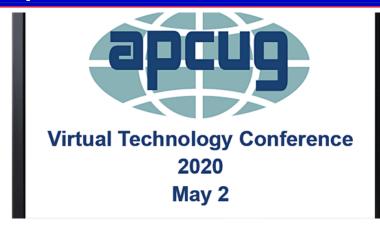

# Saturday, May 2, 2020

ET 1:00 P.M.-4:00 P.M. CT 12 noon-3:00 P.M. MT 11:00 A.M.-2:00 P.M. PT 10:00 A.M.-1:00 P.M.

Attend APCUG's Spring Virtual Technology Conference (VTC) from your own home, invite some members to join you, have a Technology Tailgate Party with

club members, or view one or two of the presentations if your club meets on Saturday.

APCUG will use password encrypted meeting links for this webinar. The only people who receive the link are those who register via Eventbrite. Thanks for not sharing the meeting link with anyone.

- Attend using your computer, tablet or phone with the Zoom app.
- Download the app for the device you will be using at:

#### https://zoom.us/download

• Test your microphone and speakers at:

https://zoom.us/test

• More information at:

#### https://www.apcug2.org

• If you would like further information or have questions, please send an e-mail to:

virtualconferences@apcug.org

#### TRACK 1—1:00 PM ET

Let's Go Shopping

#### Ron Brown, Program Chair, Silvercom Computer & Technology Club

Ron will discuss shopping apps that your favorite grocery store uses and show some interesting things you can do with the Walmart software. Navigating the Amazon Eco System with Whole Foods, Amazon Fresh, Deals of the Day, and Amazon Prime Day can be challenging. Ron will cover how to pay on-line, return items, and get your warranties.

#### TRACK 1—2:00 PM ET

Audible

# Hewie Poplock, APCUG Rep, Central Florida Computer Society & Sarasota Technology User Group; Chromebook Evangelist

Many people, especially seniors, are finding more free time while confined to their homes. One technology that is not often considered is audio books. Reading becomes more difficult as we age. Listening to someone read has become very accessible. There are many ways to get professionally read books for free, inexpensively, or by subscription. Hewie will give a brief background and then provide ways to find thousands of audiobooks. He will also provide a few sample excerpts of books to illustrate the quality of audiobooks.

(Continued on page 14)

(APCUG SPRING CONFERENCE—Continued from page 13)

#### TRACK 2—1:00 PM ET

A hearing revolution with Healthable devices

### Dr. Rachele Orsini, Au.D, Central Florida Field Representative Starkey Hearing Technologies

Today's technology is more advanced than ever before with artificial intelligence and sensors leading the way and changing lives in many areas including health care. Hearing technology has always been an effective and proven solution for individuals with hearing loss but what if we could do more with an ear worn device? At Starkey we are the first and only manufacturer with a life changing healthable device that incorporates Artificial Intelligence and Sensors that do more than just improve hearing.

We have started a hearing revolution with healthable devices that do more for us...they go beyond the traditional hearing aid. Did you ever think that your hearing device would track your physical movements, provide you with a daily brain engagement score, detect a fall and send alerts, answer to voice commands, translate 27 languages in real time and much, much more? This session will highlight who is Starkey and why you should rethink your hearing health care with a healthable.

#### TRACK 2-2:00 PM ET

# Digitize old album photos into Google Photos and Chromecast to TV Chris and Jim Guld, Geeks On Tour

Is technology passing you by? Jim and Chris are here to help. Their presentation will show us how to digitize our old album photos into Google Photos and Chromecast them to our TV. Sounds like a great project while we are staying safer in place.

#### TRACK 3—3:00 PM ET

What's happening with your group while everyone is staying safer in place? Let's share what we are doing with our groups: Meeting via Zoom or another on-line app? Streaming via Facebook or YouTube? Are members afraid of anything on-line? Over-thinking how to start having meetings via Zoom? Let's helps each other through this crisis and, at the end, still have members who want to attend meetings!

APCUG values your privacy. We only collect and store personal data needed to give you the best service and will not share that information. Please view our <u>Privacy Policy</u> for more information.

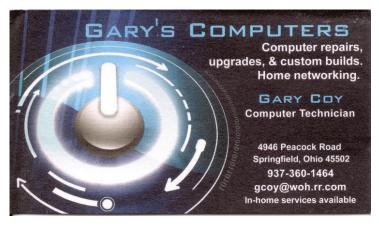

# About The Dayton Microcomputer Association, Inc. (DMA)

ORE THAN FORTY-THREE YEARS AGO, a small group of computer enthusiasts from the Dayton, Ohio area gathered around a kitchen table looking at, and playing with, an early personal computer called the Altair 680 that one of them had purchased. This computer had been featured earlier on the cover of the January 1975 issue of *Popular Electronics* magazine. Paul Allen had shown the selfsame article about the Altair to Bill Gates, and later, they wrote software together for that computer. Still later — and still together — Allen and Gates founded the Microsoft Corporation.

Shortly thereafter, those Dayton-area computer enthusiasts joined together with many others to form THE DAYTON MICROCOMPUTER ASSOCIATION (DMA), now one of the oldest (if not the

oldest) continuouslyoperating computer user
groups in the world.
Typically, computer user
groups, and the newer
iteration, technology
user groups, are volunteer-run operations. The
DMA is an all-volunteer

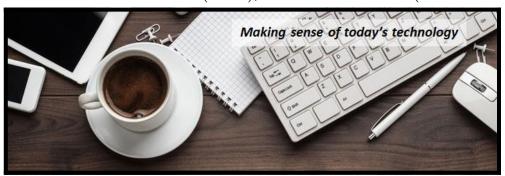

led, organized and run 501(c)(3) non-profit organization.

Now, there are hundreds of computer (or technology) user groups in the world — all of which continue to foster improved communication between technological equipment and software manufacturers and publishers — with users of those products. User groups (both computer and technology) provide an environment where more experienced technology users introduce additional and advanced techniques to novices.

DMA offers both monthly General Membership Meetings, which cover new and innovative topics including a wide range of generic, technological topics, and its Special Interest Groups (SIGs) which address concerns about specime technology interests. There are eight different SIGs sponsored by the DMA, covering such topics as the Linux operating system, various programming languages such as Python, the use of technology to investigate genealogy, and digital aids to investing. Neither SIG members nor attendees at DMA General Meetings need be members of the parent organization, though they are encouraged to join so DMA can continue providing its services to the public.

Annual dues for DMA membership, which have not been raised for decades, are \$25 for Regular Members, and \$12.50 for Family/Associate Members (someone living at living at the same address as a Regular Member). Nonvoting Student Memberships are *free* to students through age 22. Door prizes at General Meetings, picnics, banquets, and other DMA events, and both product and service discounts are available to all DMA members. ... TDB

## **DAYTON MICROCOMPUTER ASSOCIATION Membership Form**

|                                                                                                    | Today's date//                                                                                                    |  |  |
|----------------------------------------------------------------------------------------------------|----------------------------------------------------------------------------------------------------|--|--|
| ■ <b>New</b> Please credit the DMA member who re ■ <b>Renew</b> Contact information below is new E                                                                                                    | JY ON                                                                                                    |  |  |
| Home Address                                                                                                    |                                                                                                    |  |  |
| City                                                                                                    | State Zip                                                                                                    |  |  |
| ☐ <b>SHELL ACCOUNT</b> A shell account on the ing of a personal non-commercial Web site, @dif for a one-time fee of \$10. A user name must be last name and first initial, with no caps or punctual on all user names: 1 <sup>st</sup> choice | ma1.org e-mail alias (forwarding address), all<br>8 alpha characters. The usual default is your<br>ation. DMA reserves the right of final decision |  |  |
| TYPE OF MEMBERSHIP                                                                                                    |                                                                                                    |  |  |
| REGULAR                                                                                                    | TELEPHONE:                                                                                                    |  |  |
| Name                                                                                                    | Home or Work ()                                                                                                    |  |  |
| E-mail                                                                                                    | Mobile Phone ()                                                                                                    |  |  |
| ☐ Associate Family or Associate membership the same address as a Regular Member. Name dress as you:                                                                                                    | e of Regular Member living at the same ad-                                                                                                    |  |  |
| Your Name                                                                                                    |                                                                                                    |  |  |
| Home or Work Telephone ()                                                                                                    | <u> </u>                                                                                                    |  |  |
| Mobile Phone ()                                                                                                    |                                                                                                    |  |  |
| E-mail@                                                                                                    | •                                                                                                    |  |  |
| ☐ STUDENT Free Student non-voting members of age, enrolled full-time in a program of higher enterprises.                                                                                                    | hips are available to those through 22 years                                                                                                    |  |  |
| Name                                                                                                    | Home or Work ()                                                                                                    |  |  |
| E-mail                                                                                                    | Mobile Phone ()                                                                                                    |  |  |
| INTERCH                                                                                                    |                                                                                                    |  |  |
| Skills & interests you might share with DMA                                                                                                    |                                                                                                    |  |  |
| What you hope DMA will provide                                                                                                    |                                                                                                    |  |  |

Make your check payable to: Mail check and application to: The Dayton Microcomputer Association, Inc. Post Office Box 4005, Dayton, OH 45401-4005

Or use Pay Pal to send your payment to: <a href="mailto:membership@dma1.org">membership@dma1.org</a>